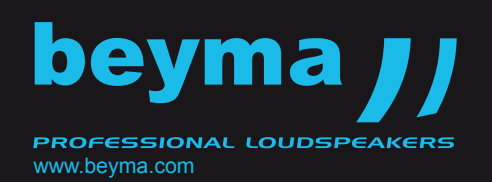

# TD-196P

#### CONSTANT DIRECTIVITY HORN Preliminary Data Sheet

#### *KEY FEATURES*

- Designed for compression drivers with 1" (25,4 mm) throat diameter
- Coverage angles of 90° in the horizontal plane and 60° in the vertical plane
- Precise directivity control in the band pass
- Squared and compact design, offering rotatable mounting alternatives
- Heavy-duty reinforced polycarbonate construction
- F.E.M optimized flare

#### *TECHNICAL SPECIFICATIONS 1*

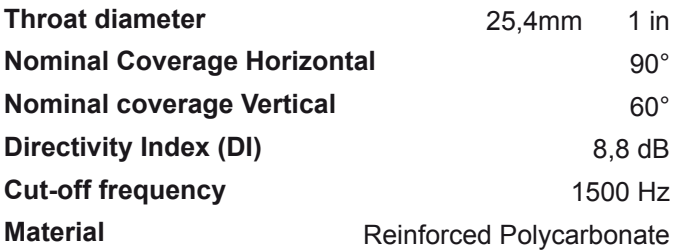

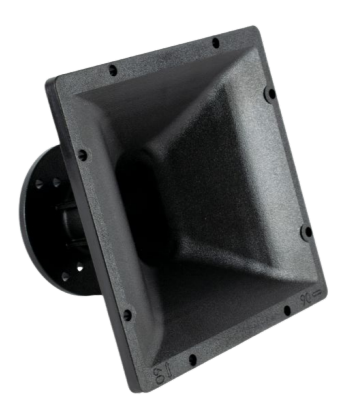

#### *MOUNTING INFORMATION*

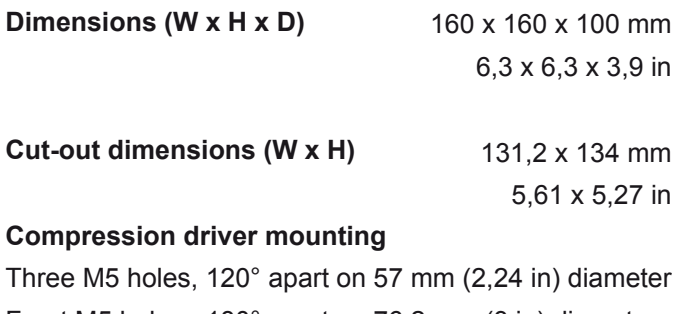

Fourt M5 holes , 180° apart on 76,2 mm (3 in) diameter

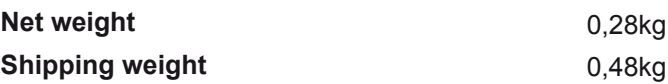

#### *DIMENSION DRAWING*

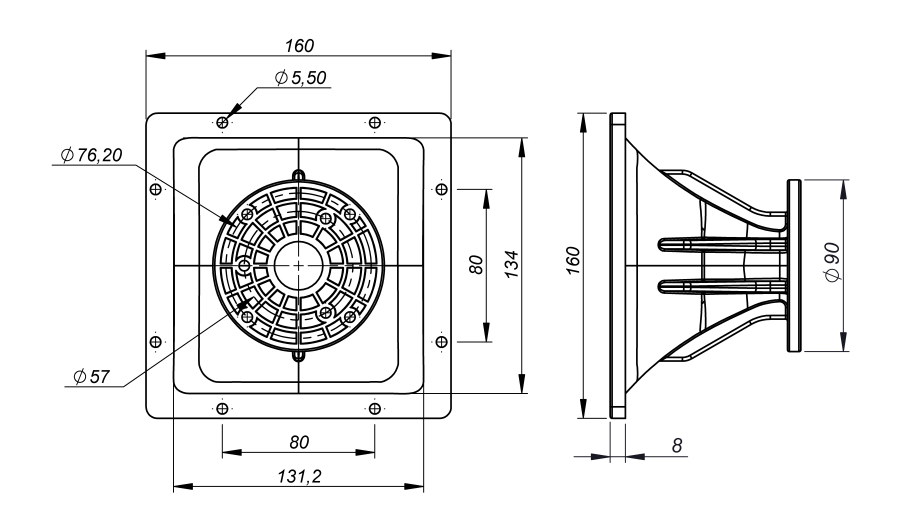

#### **Notes**:

**<sup>1</sup>**Average range 1 - 16 kHz

Horn measured with Beyma CD151Fe/PK compression driver.

TD-196P

## CONSTANT DIRECTIVITY HORN Preliminary Data Sheet

www.beyma.com

beyma J

**PROFESSIONAL LOUDSPEAKERS** 

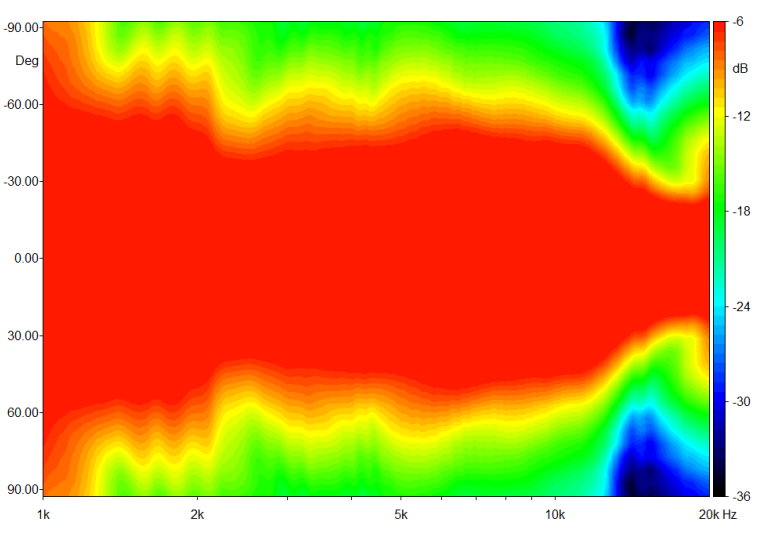

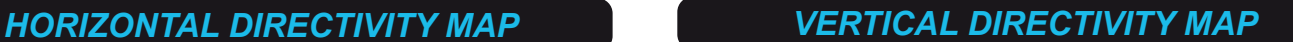

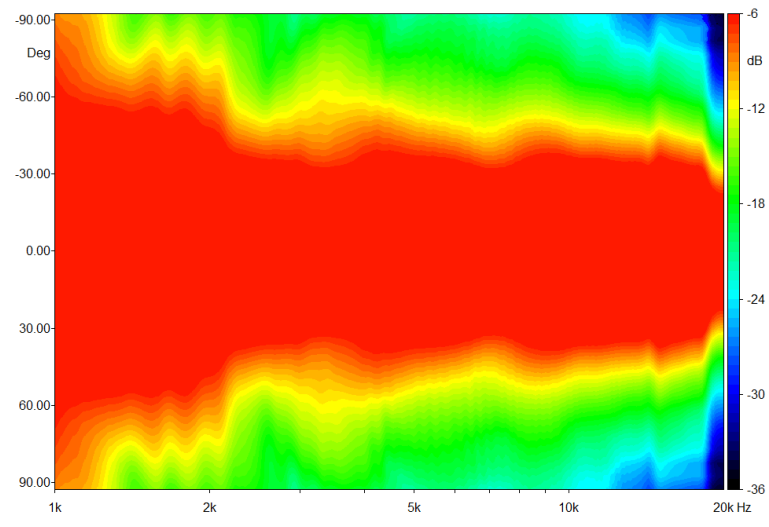

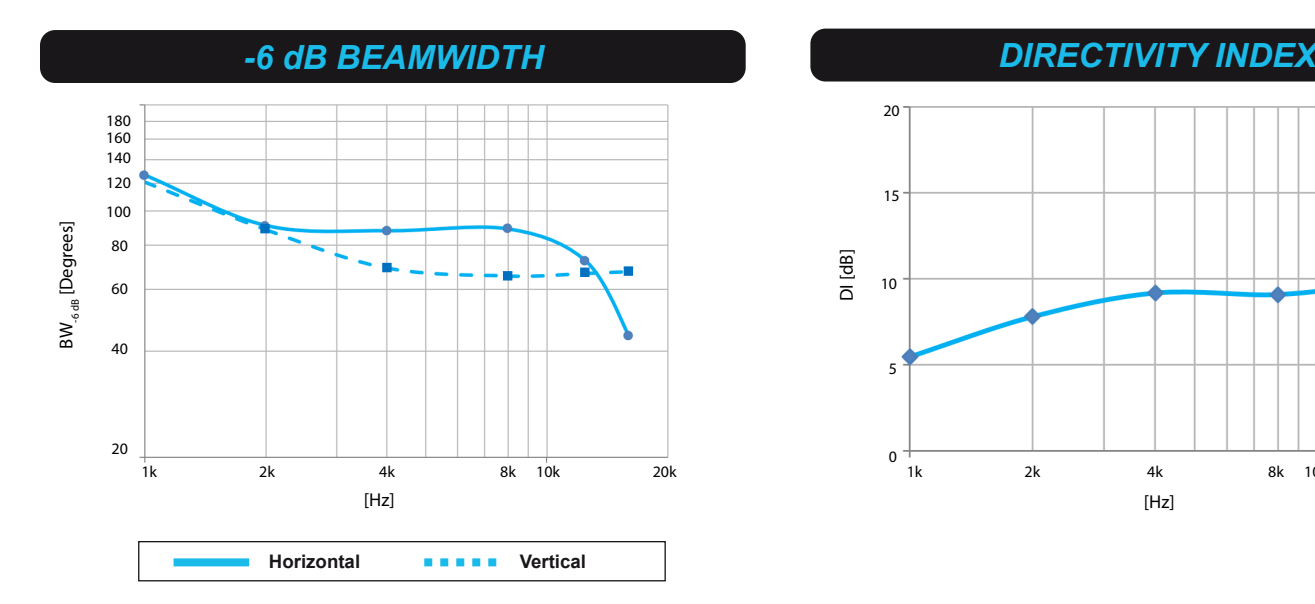

### *HORIZONTAL POLAR PATTERN VERTICAL POLAR PATTERN*

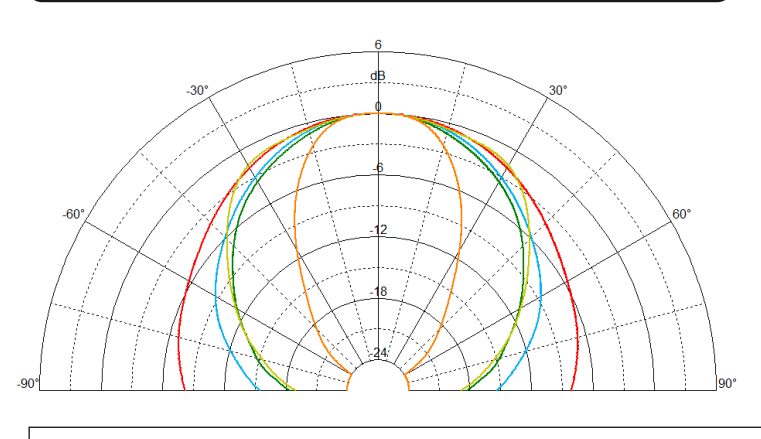

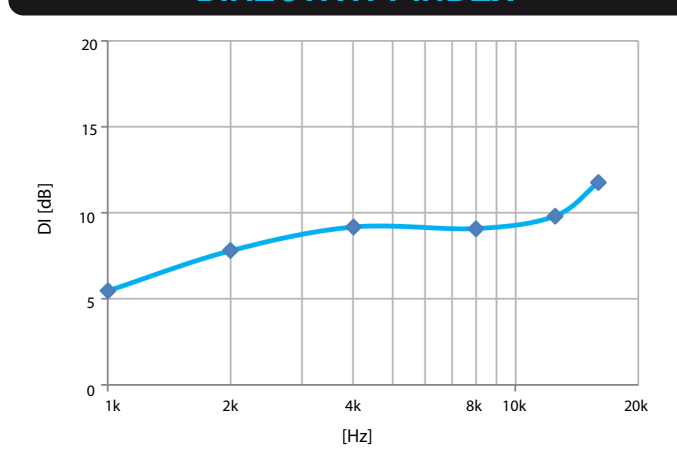

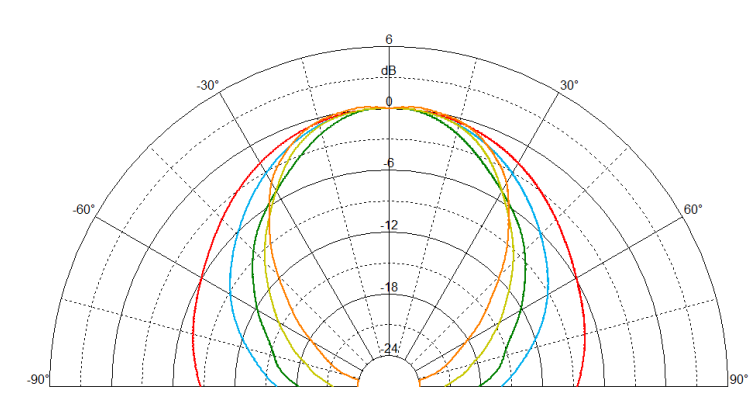

 **1 kHz 2 kHz 4 kHz 8 kHz 16 kHz**